, tushu007.com

## <<Premiere Pro1.5

书名:<<Premiere Pro1.5数码影音作品编辑技法精粹>>

- 13 ISBN 9787115140463
- 10 ISBN 7115140464

出版时间:2005-10

页数:190

PDF

更多资源请访问:http://www.tushu007.com

 $,$  tushu007.com

## <<Premiere Pro1.5

 $\mathcal{L}$ 

#### 本书以使用Premiere Pro1.5为例,全面介绍数码影音作品的编辑技法,涉及"影片素材的编辑"、"影

 $\blacksquare$  and  $\blacksquare$  are premiere  $\blacksquare$ 

 $f_{1}$ ,  $f_{2}$ ,  $f_{3}$ ,  $f_{4}$ ,  $f_{5}$ ,  $f_{6}$ ,  $f_{7}$ ,  $f_{8}$ ,  $f_{9}$ ,  $f_{10}$ ,  $f_{11}$ ,  $f_{12}$ ,  $f_{13}$ ,  $f_{14}$ ,  $f_{15}$ ,  $f_{16}$ ,  $f_{17}$ ,  $f_{18}$ ,  $f_{19}$ ,  $f_{10}$ ,  $f_{11}$ ,  $f_{12}$ ,  $f_{13}$ ,  $f_{14}$ ,  $f_{15}$ ,  $f_{16$ 

, tushu007.com

# $<<$ Premiere Pro $1.5$

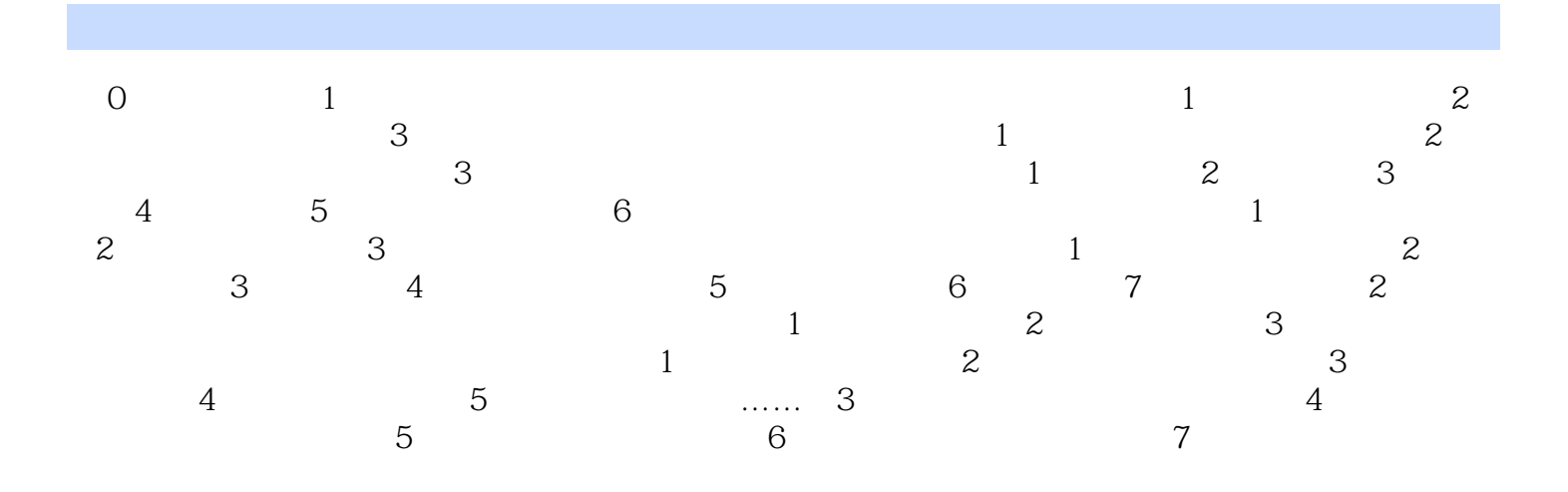

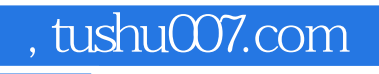

## <<Premiere Pro1.5

本站所提供下载的PDF图书仅提供预览和简介,请支持正版图书。

更多资源请访问:http://www.tushu007.com